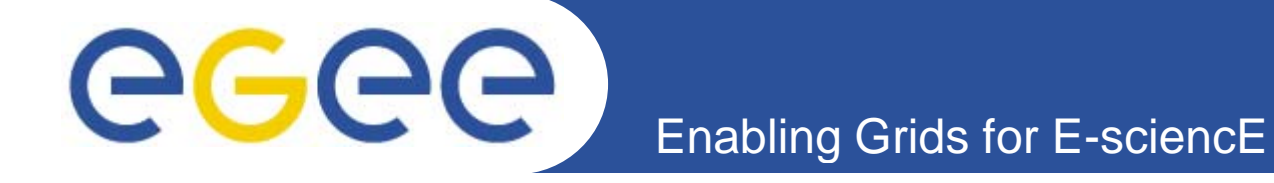

## **SRB and SRM Interoperation**

*EGEE 3rd User Forum, Clermont-Ferrand Feb 2008 Jens JENSEN, STFC RAL Derek ROSS, Roger DOWNING, Matt HODGES*

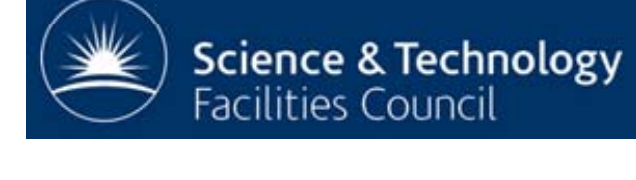

**www.eu-egee.org**

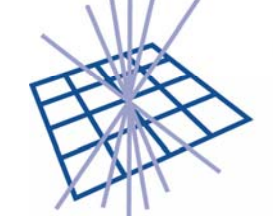

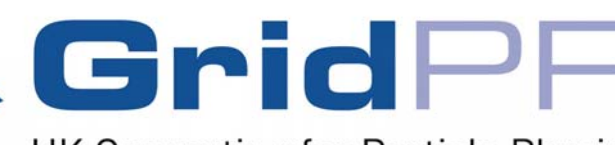

**UK Computing for Particle Physics** 

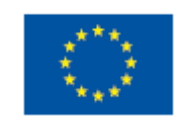

EGEE-II INFSO-RI-031688

EGEE and gLite are registered trademarks

**Information Society** and Media

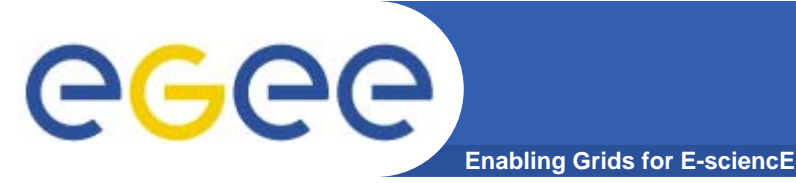

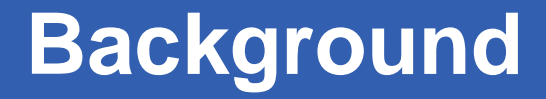

## • **SRM is the "storage resource manager"**

- $-$  A *protocol* for *controlling* storage systems
- Metadata handled elsewhere

## • **SRB is the "storage resource broker"**

- An implementation of a "data grid" from SDSC
- Some metadata capabilities (key/value)

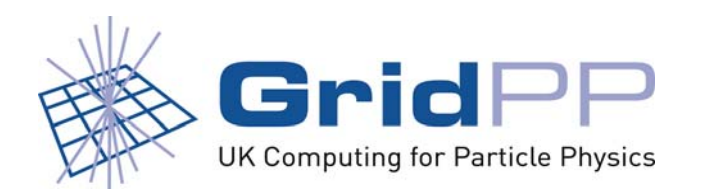

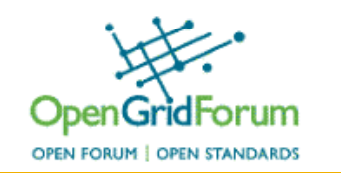

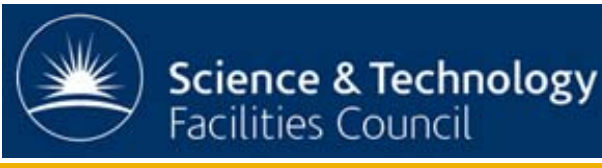

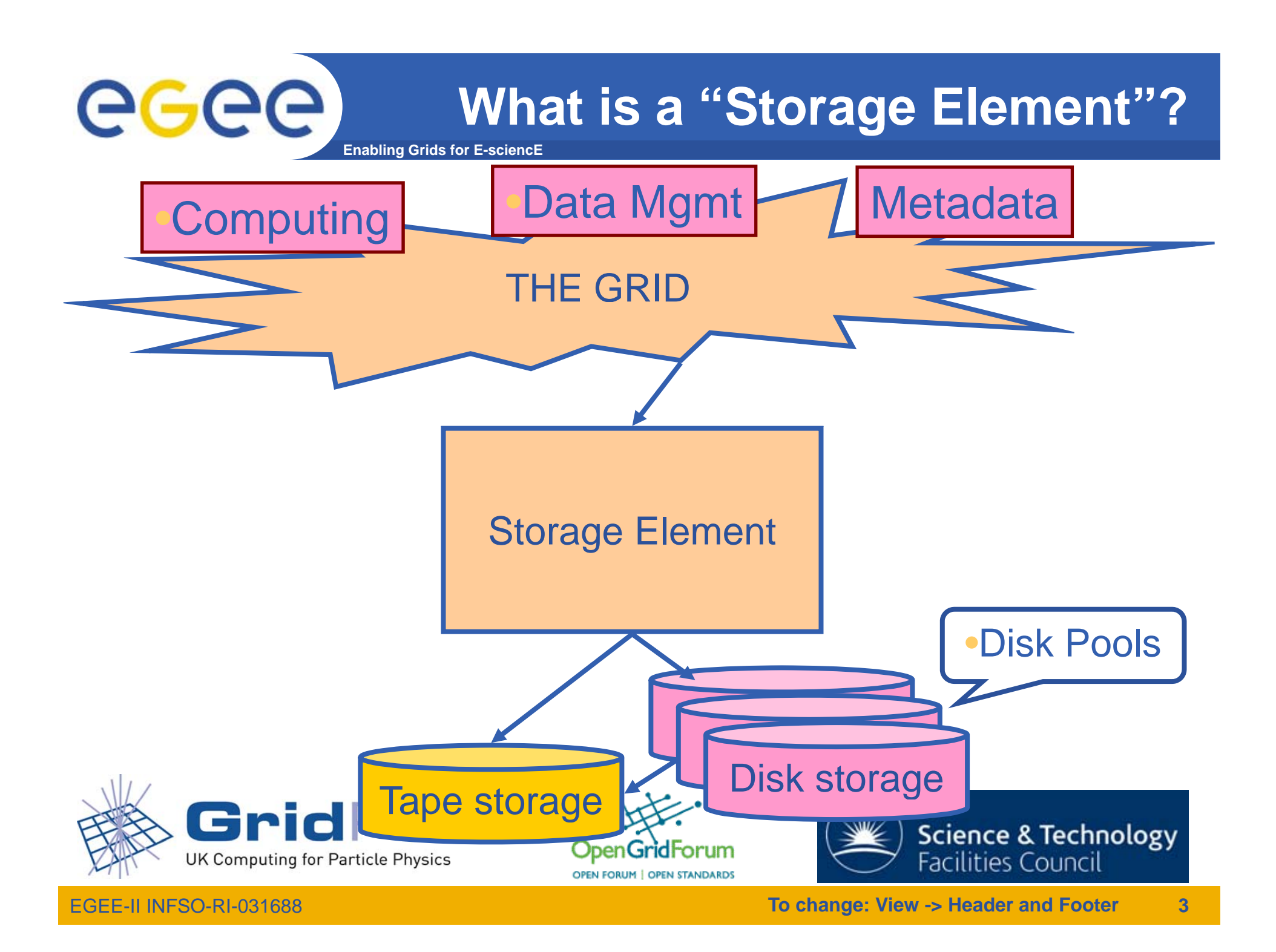

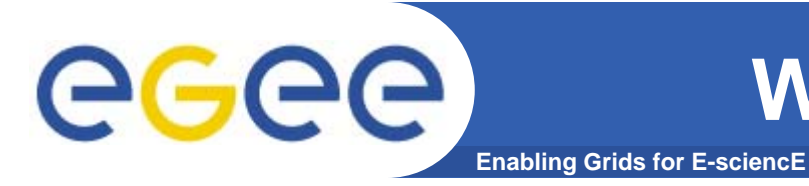

# Used by EGEE, OSG,…

#### Six-seven different implementations

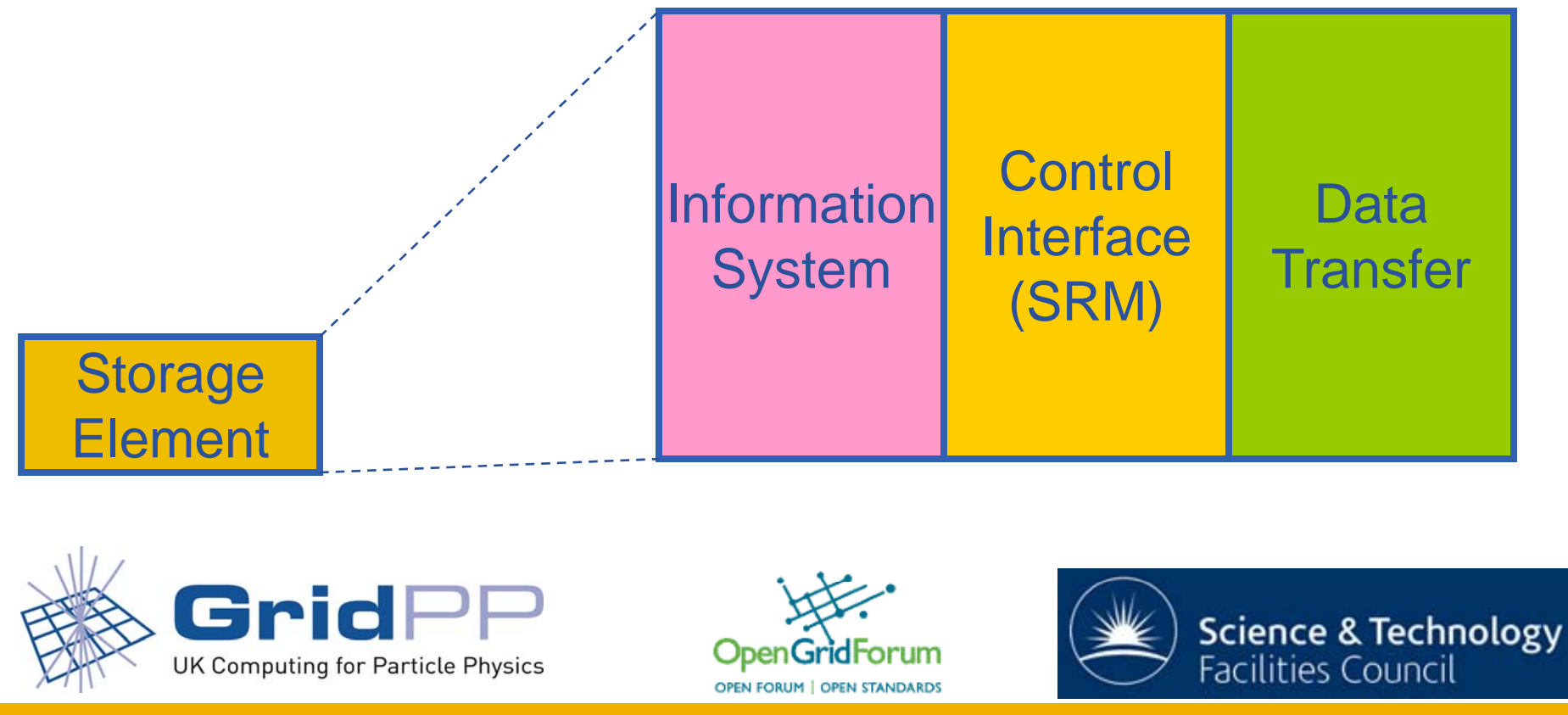

EGEE-II INFSO-RI-031688

#### **Enabling Grids for E-sciencE Storage Element Implementations**

- $\bullet$ **dCache (**developed by **DESY+FNAL)**
- **DPM (**dev by **CERN)**
- **CASTOR (CERN+RAL)**
- **B tM (LBNL) BestMan**
- **Jasmine (JLAB)**
- **StoRM (INFN)**

#### – Some Open Source

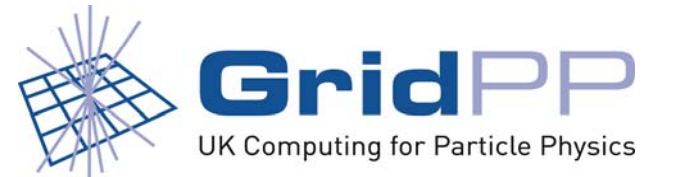

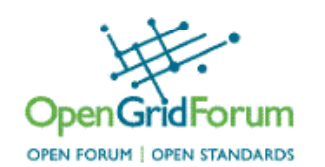

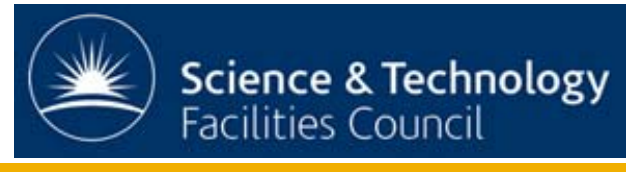

**To change: View -> Header and Footer 5**

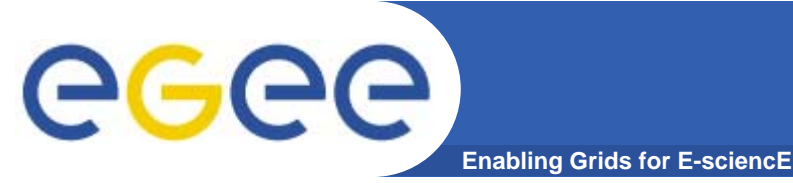

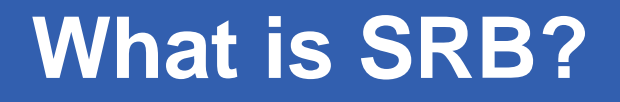

- **Storage resource broker from SDSC**
- **An implementation of <sup>a</sup> "data grid data grid"**
- **Used by TeraGrid, UK Nat'l Grid Service**
	- Traditionally non-HEP users
- **Also interfaces to mass storage systems**

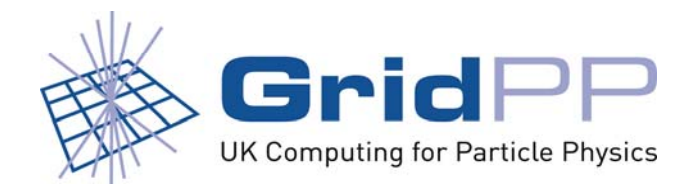

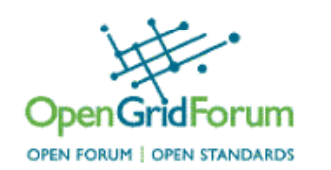

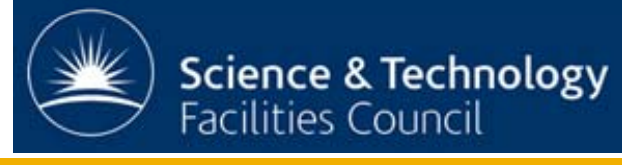

**To change: View -> Header and Footer 6**

EGEE-II INFSO-RI-031688

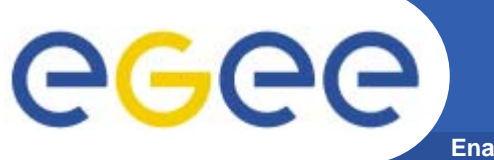

**What is interoperation?**

**Enabling Grids for E-sciencE**

- **Ability to** *transfer* **data between SRM and SRB**•
- **Access data from Grid**
	- **Make SRB appear as SE**

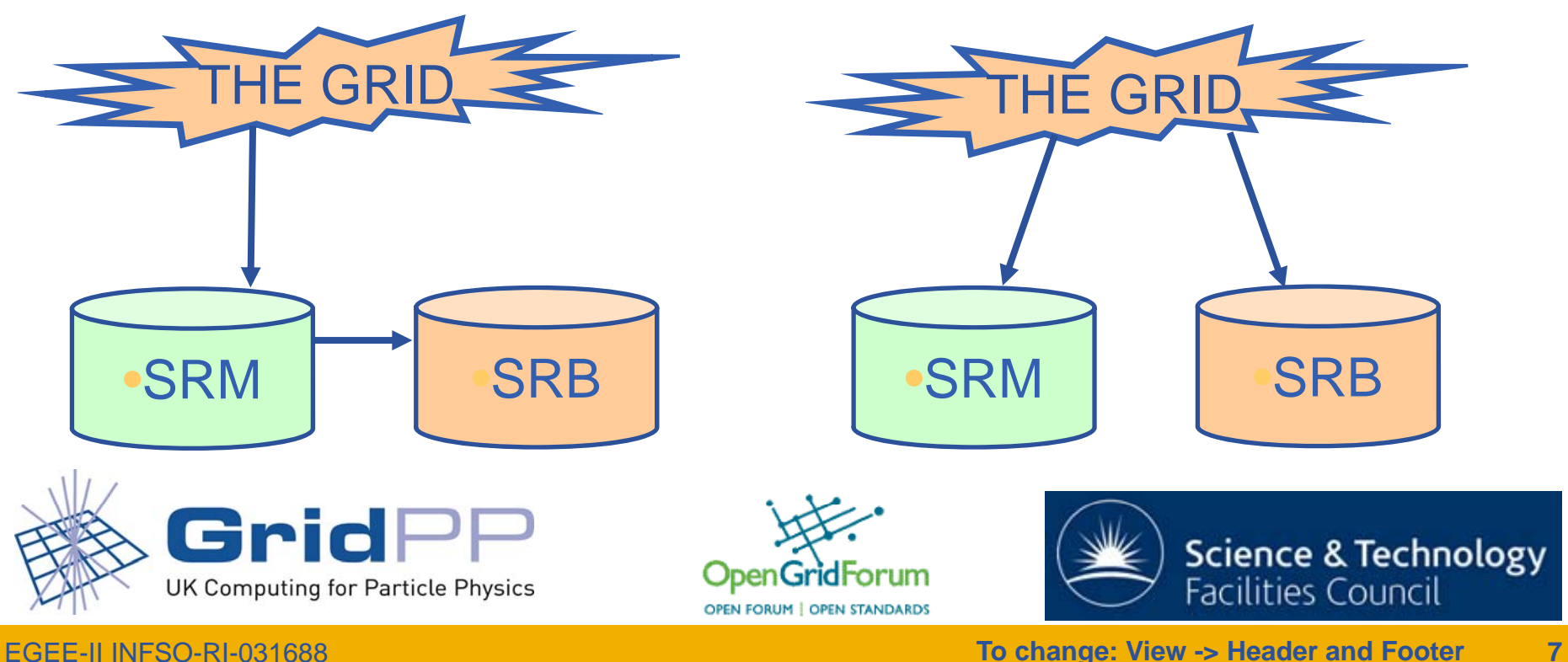

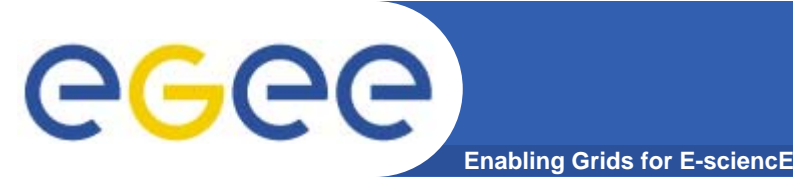

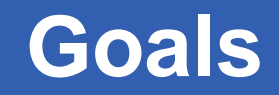

• **Demonstrate interoperation**

- **Using gLite**
- **No development!**
	- –For the development version
	- See Fu-Ming Tsai's talk later in this session
- **G id I t bilit N Grid Interoperability Now**

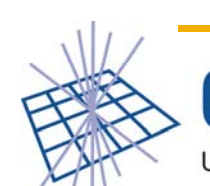

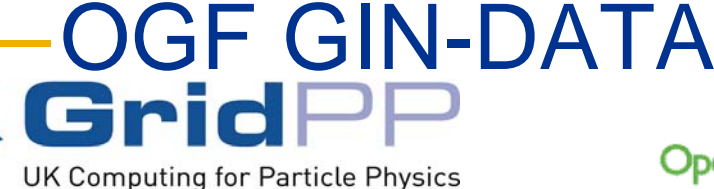

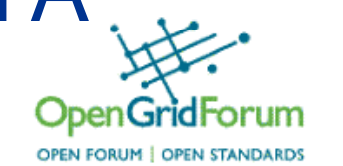

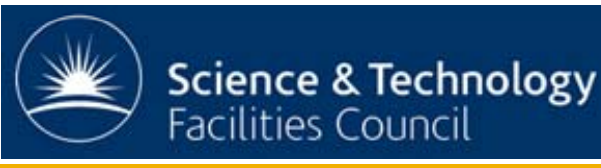

**To change: View -> Header and Footer 8**

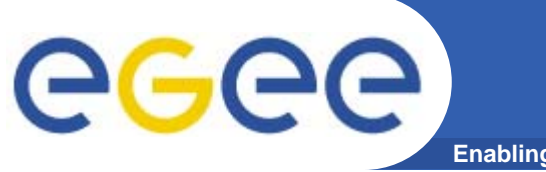

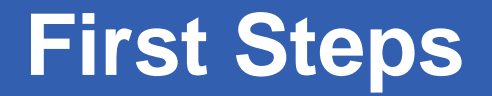

**Enabling Grids for E-sciencE**

## • **Use GridFTP interface to SRB (ANL)**

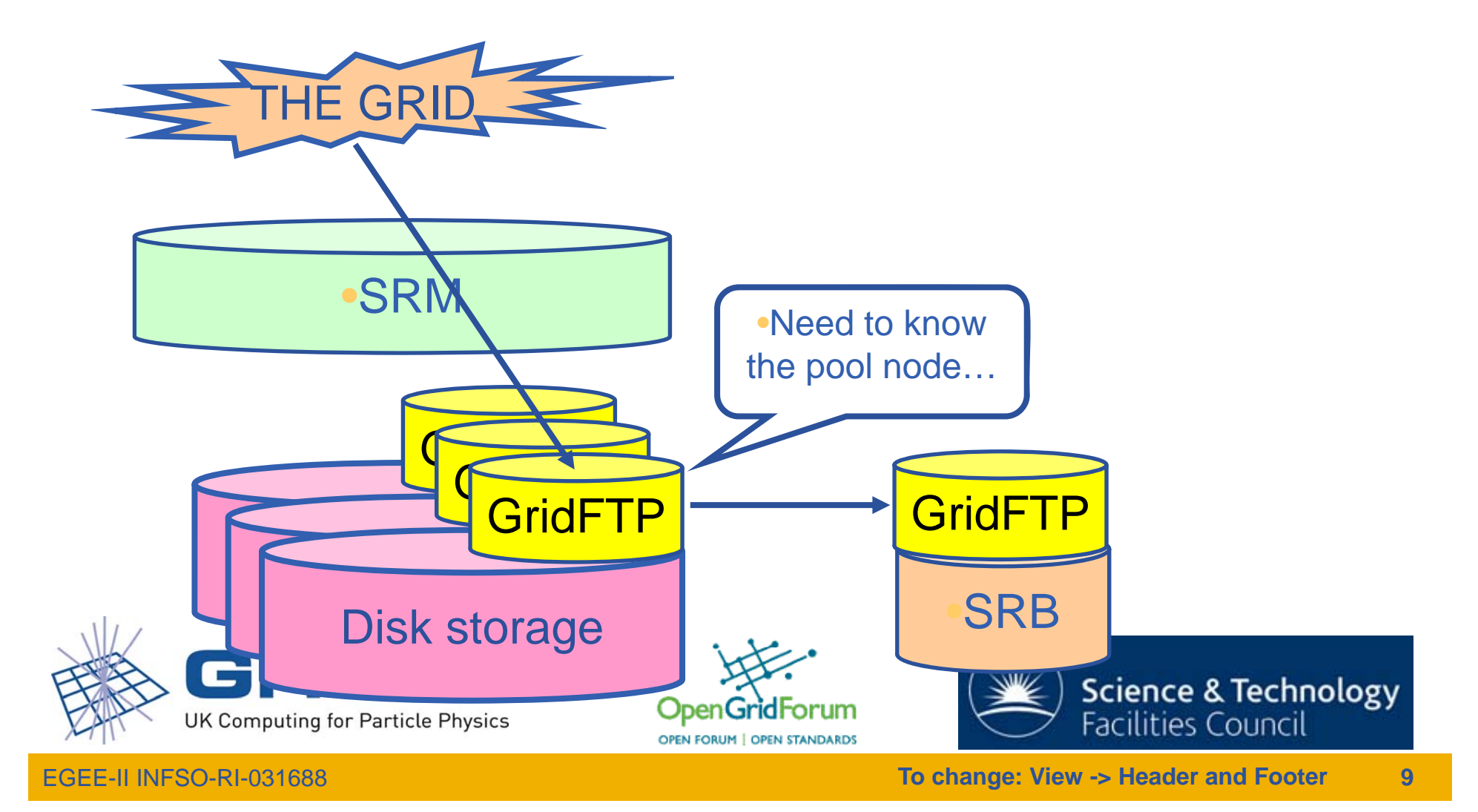

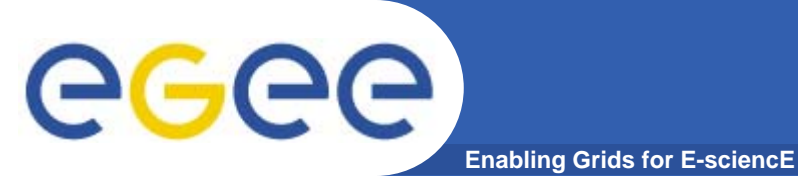

#### **The Solution**

- •**Pretend SRB is a "Classic SE"**
- $\bullet$ **Classic SE still supported by gLite FTS**

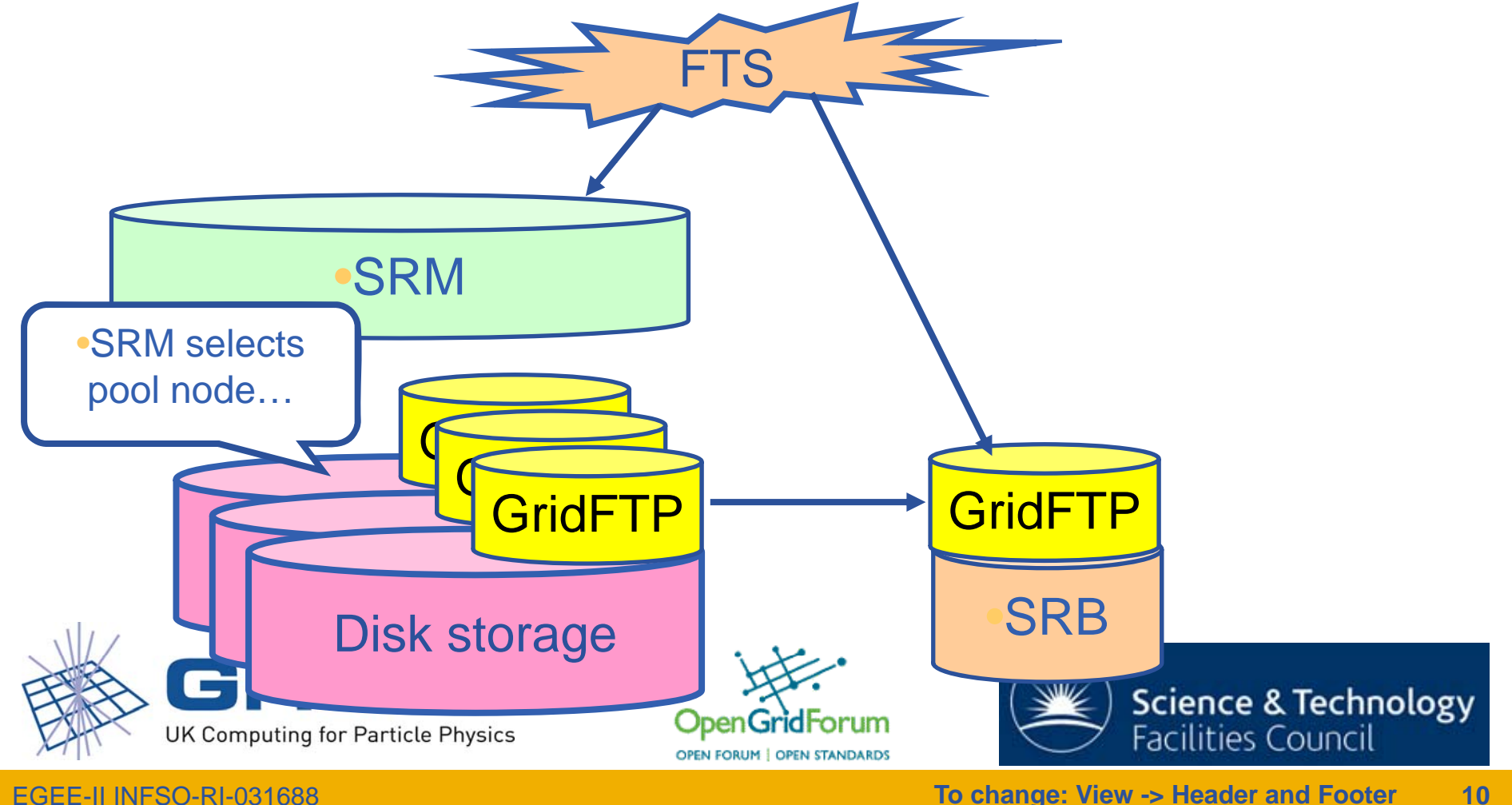

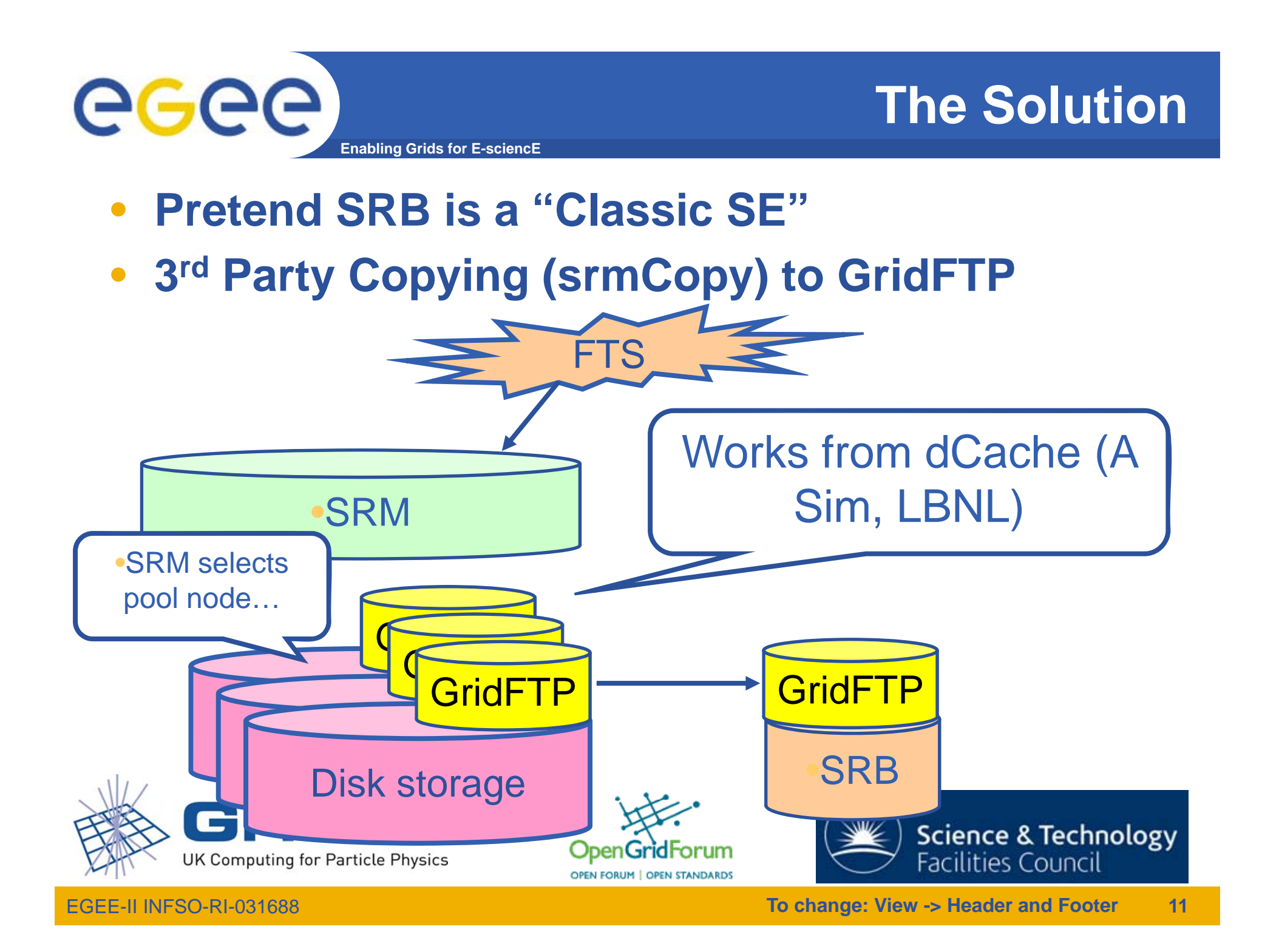

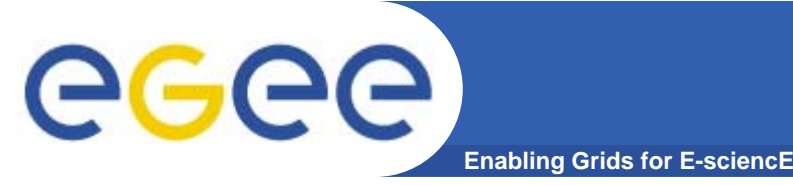

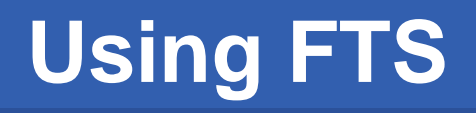

- **FTS does not depend on the information system**
- **lcg-utils do depend on the infosys**
	- Or *did*, when this work was done
- **GFAL depends on infosys**

- How to get GFAL/lcg-utils supported?

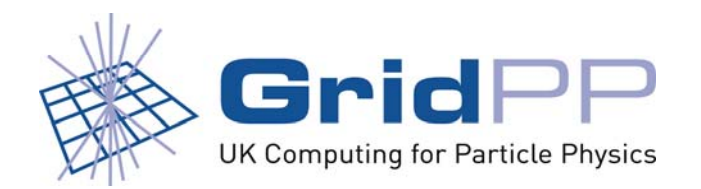

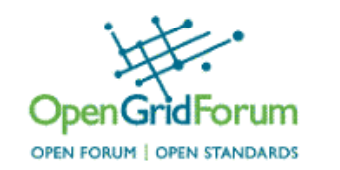

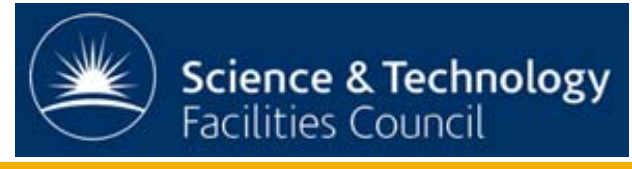

EGEE-II INFSO-RI-031688

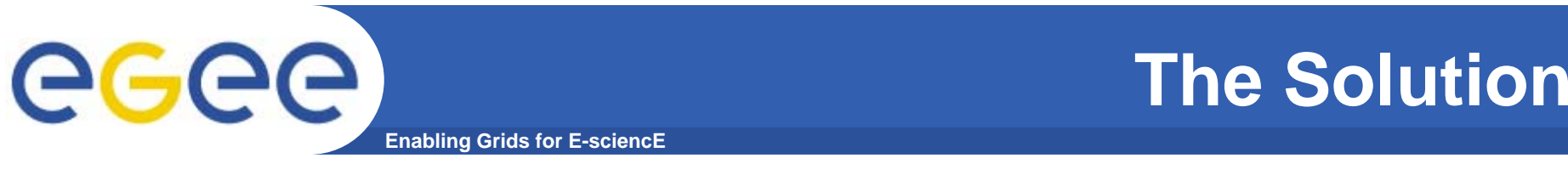

- •**Pretend SRB is a "Classic SE"**
- $\bullet$ **Classic SE still supported by gLite FTS**

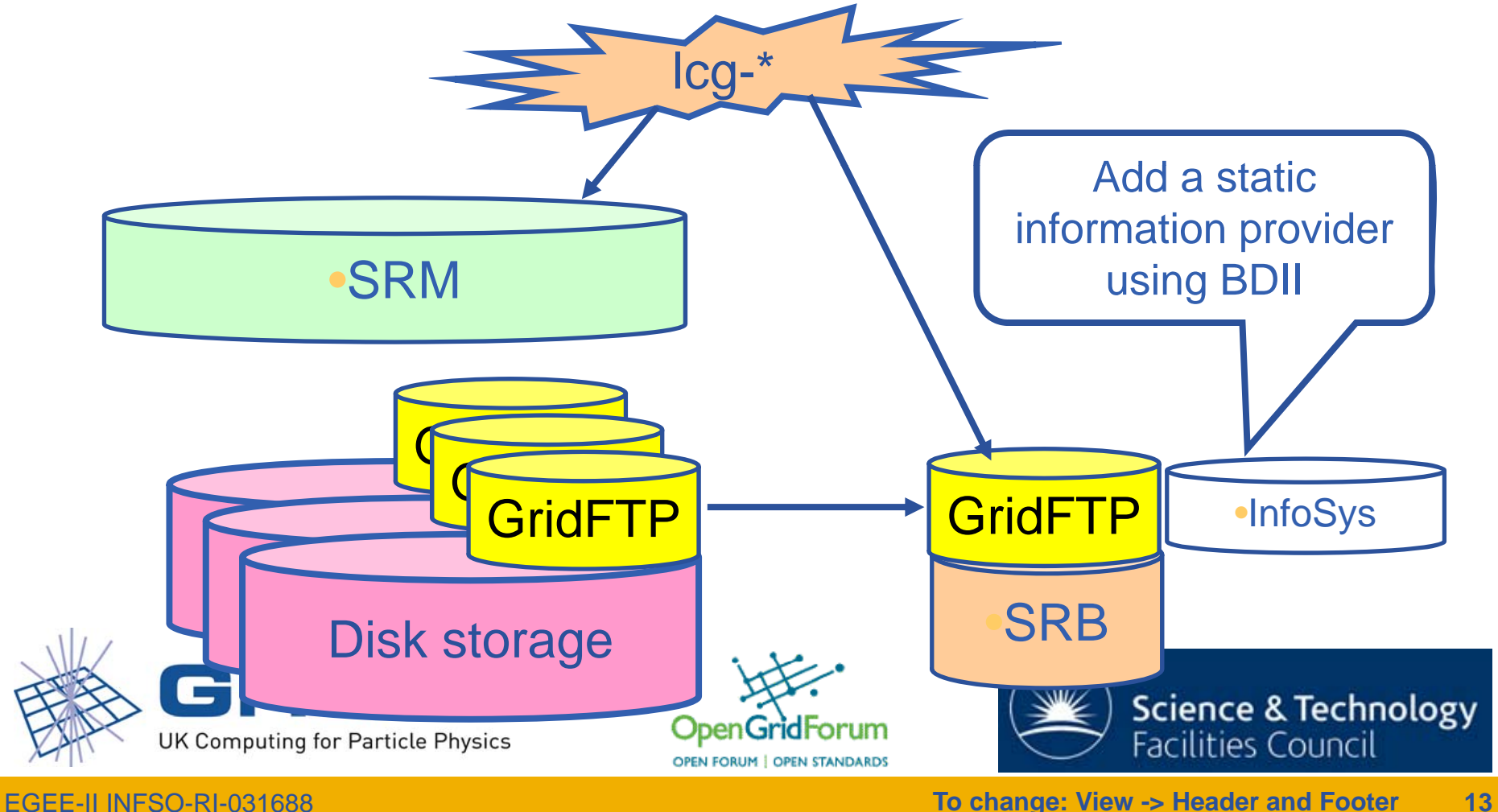

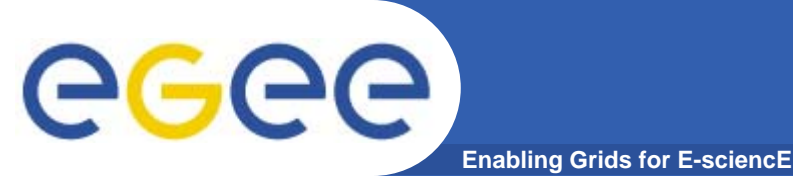

**Conclusion**

- **SRB appears to gLite as a Classic SE**
- **Data transfer and access from gLite**
- **No development required**
- **W k l Cl i SE Works as long as Classic SEs are supported**
- **Works today! GIN! GIN! GIN!**
- **Did I mention no development required?**

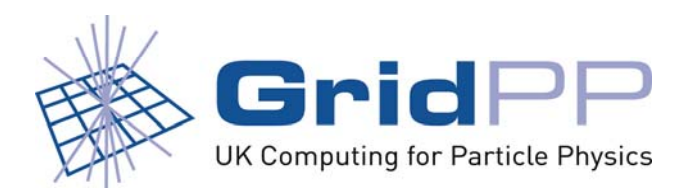

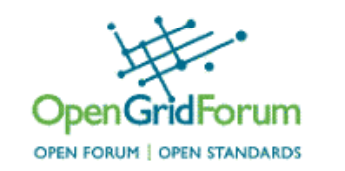

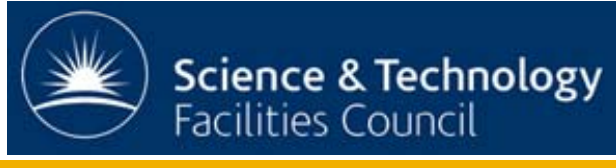